# JAVA DIP - BASIC THRESHOLDING

[http://www.tutorialspoint.com/java\\_dip/basic\\_thresholding.htm](http://www.tutorialspoint.com/java_dip/basic_thresholding.htm) Copyright © tutorialspoint.com

Thresholding enables to achieve image segmentation in the easiest way. Image segmentation means dividing the complete image into a set of pixels in such a way that the pixels in each set have some common characteristics. Image segmentation is highly useful in defining objects and their boundaries.

In this chapter we perform some basic thresholding operations on images.

We use **OpenCV** function **threshold**. It can be found under **Imgproc** package. Its syntax is given below:

Imgproc.threshold(source, destination, thresh , maxval , type);

The parameters are described below:

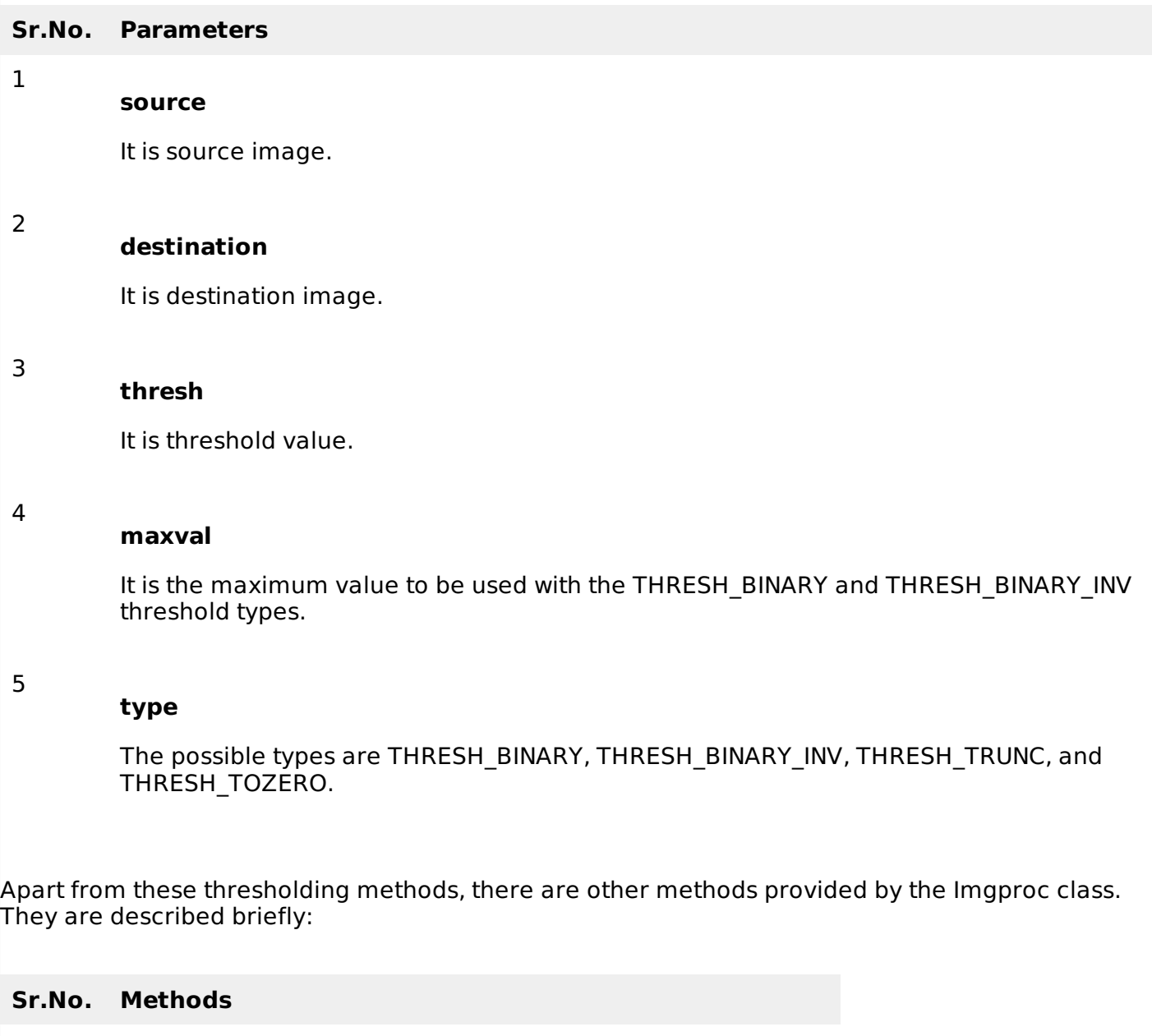

1

**cvtColor***Matsrc***,** *Matdst***,** *intcode***,** *intdstCn*

It converts an image from one color space to another.

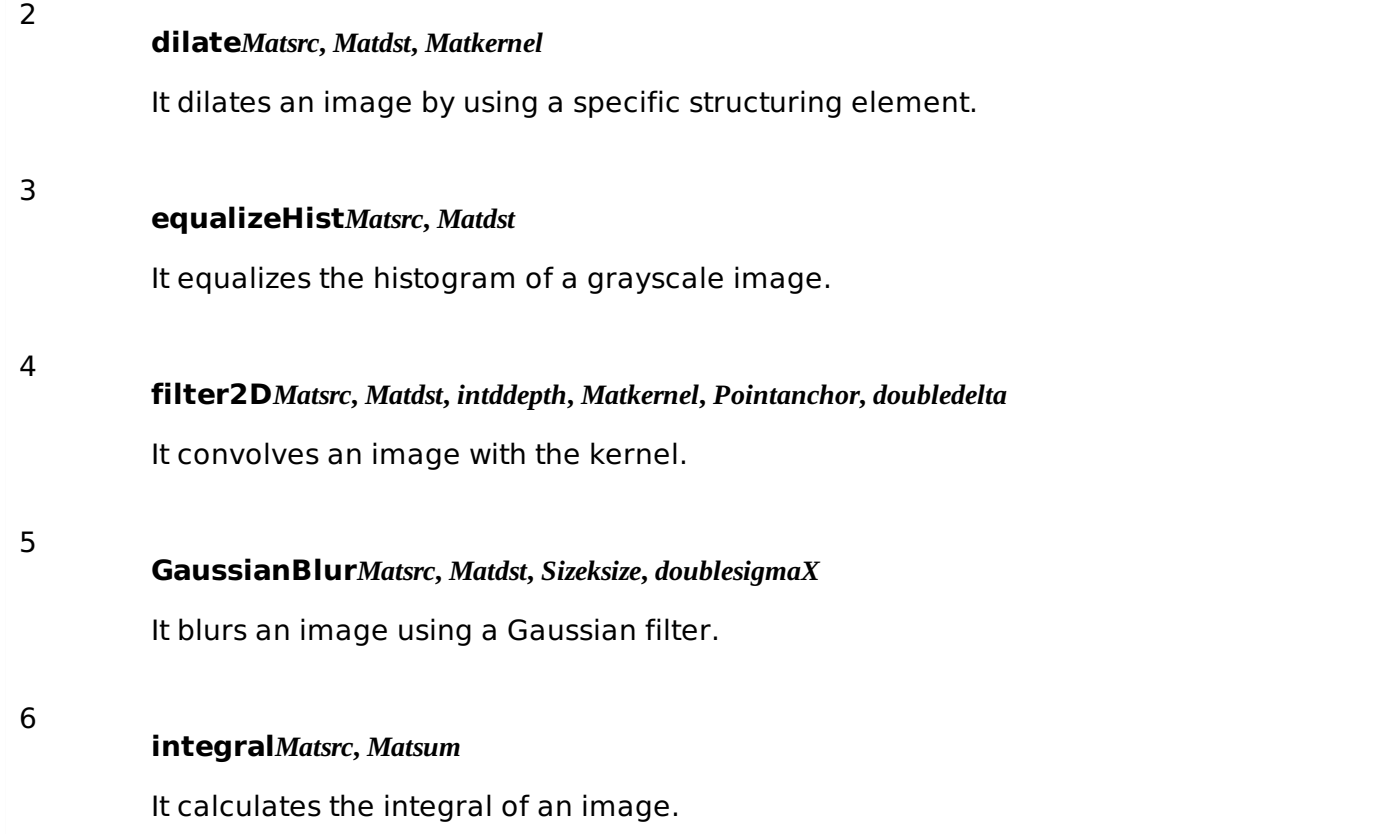

#### **Example**

The following example demonstrates the use of Imgproc class to perform thresholding operations to an image:

```
import org.opencv.core.Core;
import org.opencv.core.CvType;
import org.opencv.core.Mat;
import org.opencv.highgui.Highgui;
import org.opencv.imgproc.Imgproc;
public class main {
   public static void main( String[] args ){
      try{
         System.loadLibrary( Core.NATIVE_LIBRARY_NAME );
         Mat source = Highgui.imread("digital_image_processing.jpg",
Highgui.CV_LOAD_IMAGE_COLOR);
         Mat destination = new Mat(source.rows(), source.cols(), source.type());
         destination = source;Imgproc.threshold(source,destination,127,255,Imgproc.THRESH_TOZERO);
         Highgui.imwrite("ThreshZero.jpg", destination);
      }catch (Exception e) {
         System.out.println("error: " + e.getMessage());
      }
   }
}
```
#### **Output**

When you execute the given code, the following output is seen:

#### **Original Image**

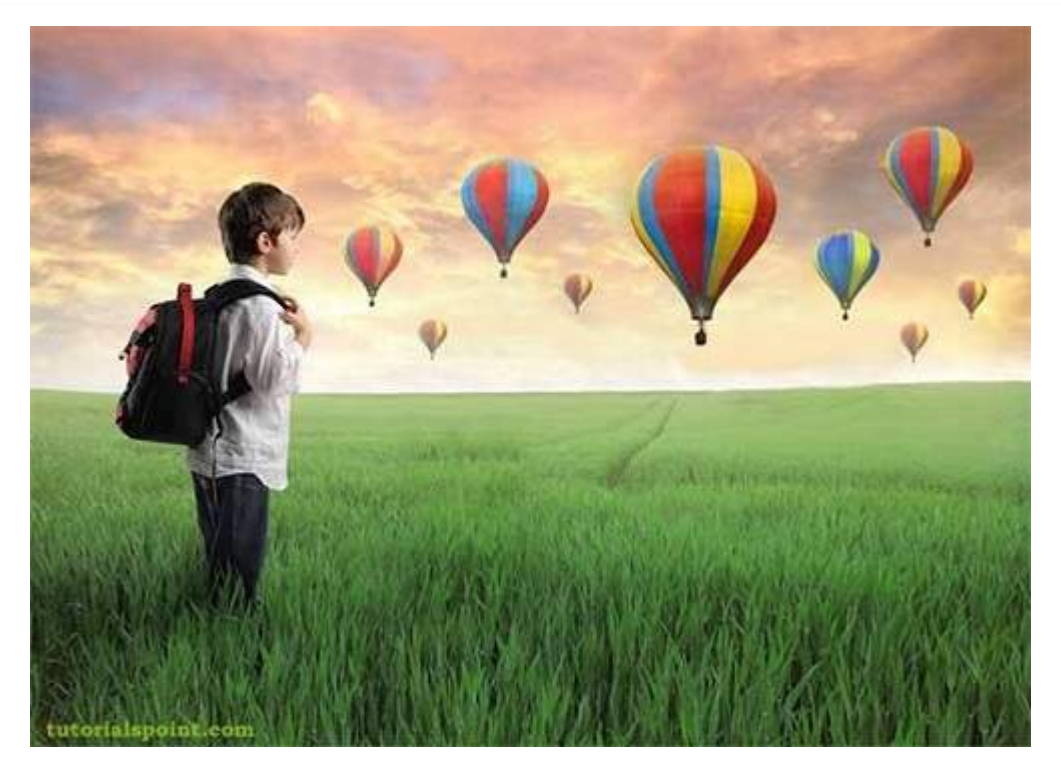

On the above original image, some thresholding operations is performed which is shown in the output below:

## **Thresh Binary**

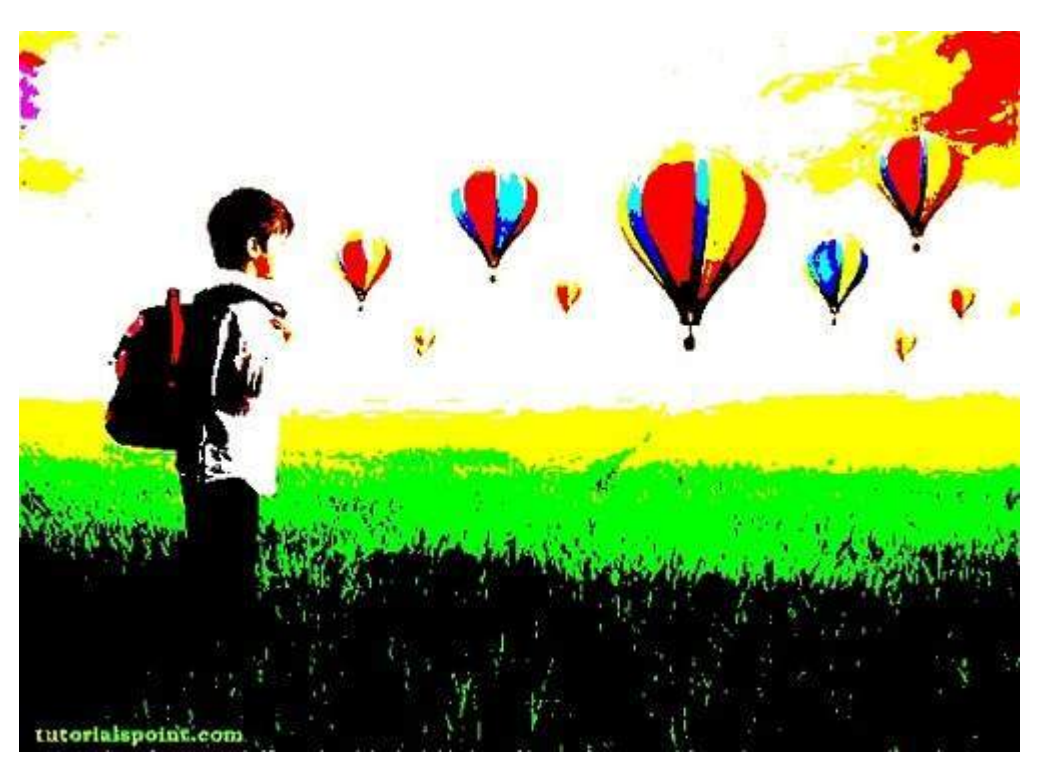

## **Thresh Binary Invert**

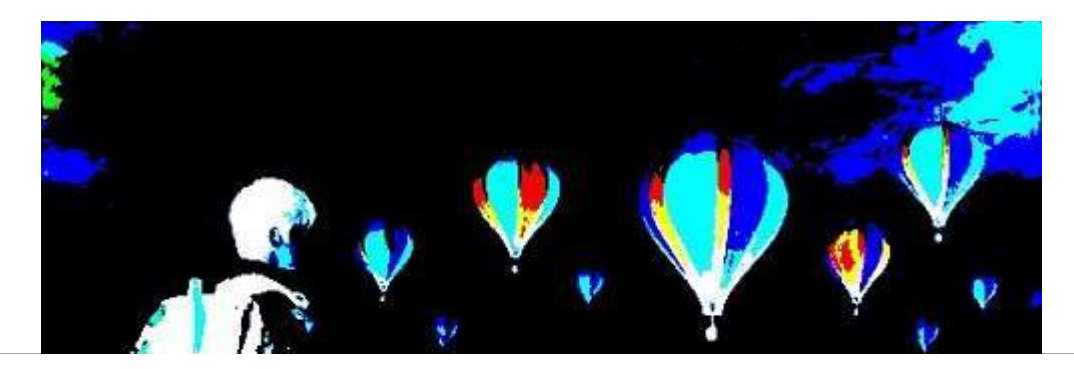

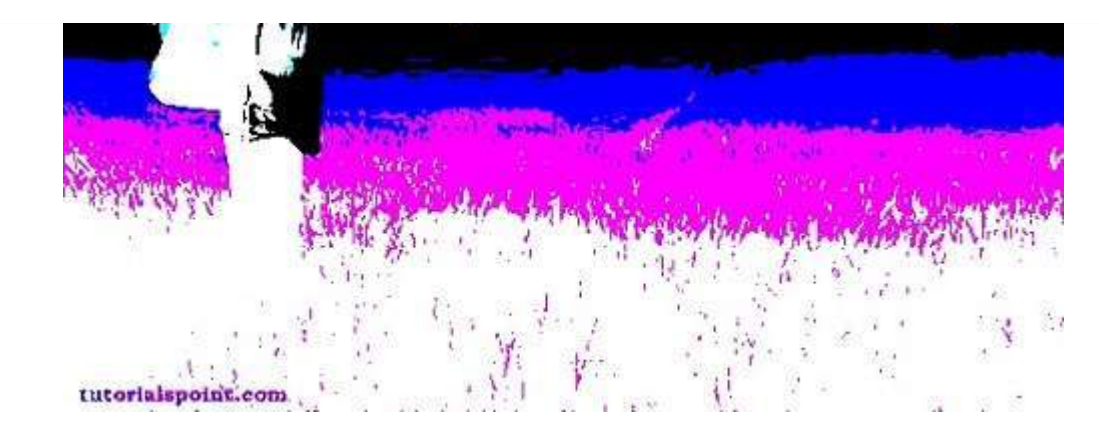

### **Thresh Zero**

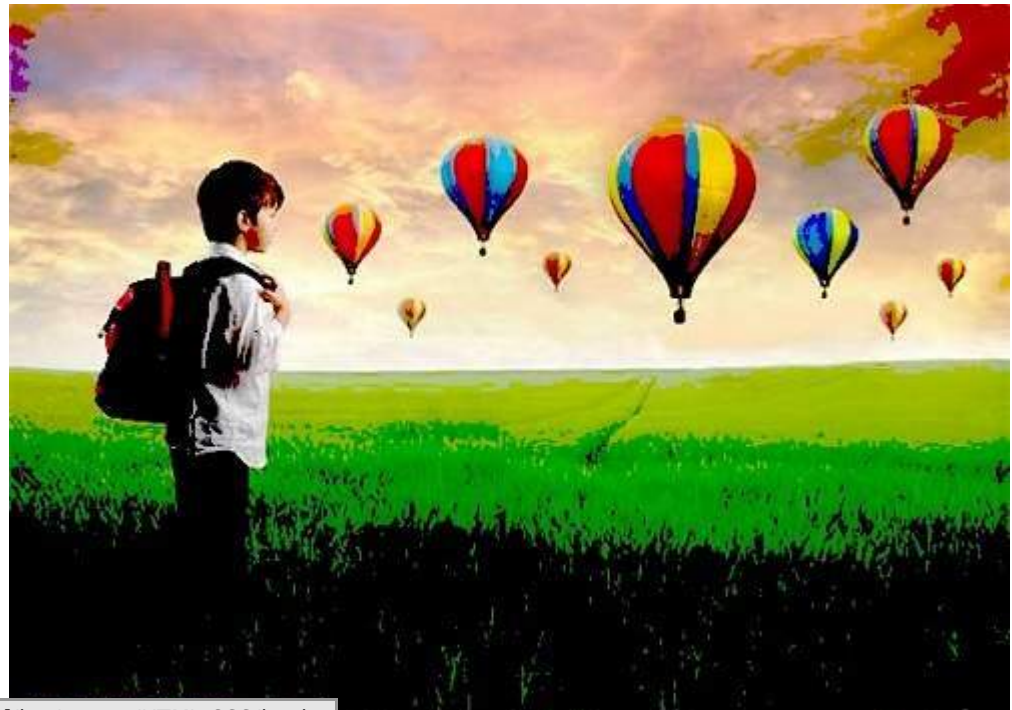

Loading [MathJax]/jax/output/HTML-CSS/jax.js